# **Lecture 9-10 Review**

### Calling Conventions Review

- Calling conventions define the protocol for calling a function with arguments and getting the return values.
	- **Example 2 An agreement between caller and callee.**
	- Some functions are both (for example recursion).
- **They define things like:** 
	- <sup>o</sup> How to pass parameters and get return values.
	- **E** Who manages the stack and when?
	- **u** Which registers must be preserved.

#### Passing Arguments

- $\bullet$  x,y,z = some function(a,b,c)
- Option 1:
	- <sup>□</sup> Caller pushes arguments to stack in order A, B, C.
	- $\Box$  Callee pops arguments (in order C, B, A).
	- **u** Use this unless we say otherwise.
- Option 2:
	- Caller puts arguments in registers \$a0, \$a1,...
- **Other options e.g., :** 
	- Caller pushes arguments to stack in order A, B, C
	- **E** Callee loads argument but does not pop.
	- **E** Caller will clear arguments form stack.

### Returning values

- $\bullet$  x,y,z = some function(a,b,c)
- Option 1:
	- Callee pushes return value(s) onto the stack in order z,y,x.
	- Caller pops return values (will get order x,y,z)
	- **Use this unless we tell you otherwise.**
- Option 2:
	- Gallee puts the arguments in registers  $$v0, $v1$
- Other options e.g.,:
	- <sup>o</sup> Caller preallocates space on stack for return value.
	- <sup>o</sup> Callee stores return value in the prepared space.

#### Preserving Registers

- **F** \$ra must be preserved if calling other functions from inside a function.
- Option 1:
	- **Push before calling functions (before arguments)**
	- <sup>■</sup> Restore after popping return value)
- Option 2:
	- **Push when entering a function**
	- **Pop just before pushing the return value.**
- You can use any option as long as it's correct.

#### Preserving Registers

- **Registers \$to -\$t9 are caller-saved** 
	- **Example 1 If the caller needs their values, save them.**
	- Push before calling a function (before arguments)
	- Pop when function returns (after popping ret. val).
- **Registers \$so-\$s7 are callee-saved** 
	- If a callee uses them, save them.
	- **Push at the beginning, after popping arguments.**
	- **Pop at the end, before pushing return value.**
- You need to do this to maintain correctness.

#### **Reference Information**

#### ALU arithmetic input table:

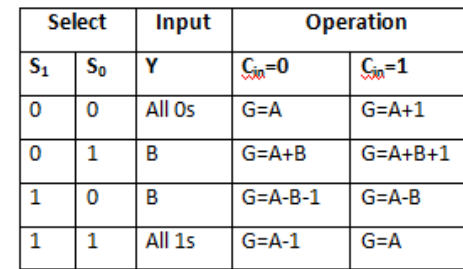

#### **Register table:**

#### **Register values: Processor role**

- · Register 0 (\$zero): value 0.
- Register 1 (\$at): reserved for the assembler.
- · Registers 2-3 (\$v0, \$v1): return values
- Registers 4-7 (\$a0-\$a3): function arguments ٠
- · Registers 8-15, 24-25 (\$t0-\$t9): temporaries
- · Registers 16-23 (\$s0-\$s7): saved temporaries
- Registers 28-31 (Sgp, Ssp, Sfp, Sra)

#### Instruction table:

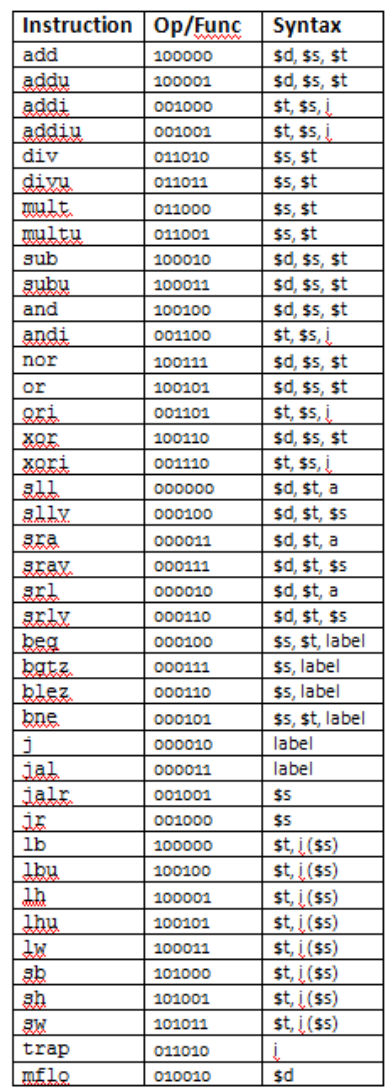

#### § For the test & final exam, you'll have a list of available assembly language commands:

Student Number:

(continued)

- Write a sign function
	- Use the regular (simple) calling convention (callee will pop arguments)

```
def sign(i):
if(i > 0):result = 1else if(i < 0):result = -1else:
  result = 0return result
```
def sign(**i**):  $if(i > 0):$ result  $= 1$ else  $if(i < 0):$ result  $= -1$ else: result =  $\theta$ return result

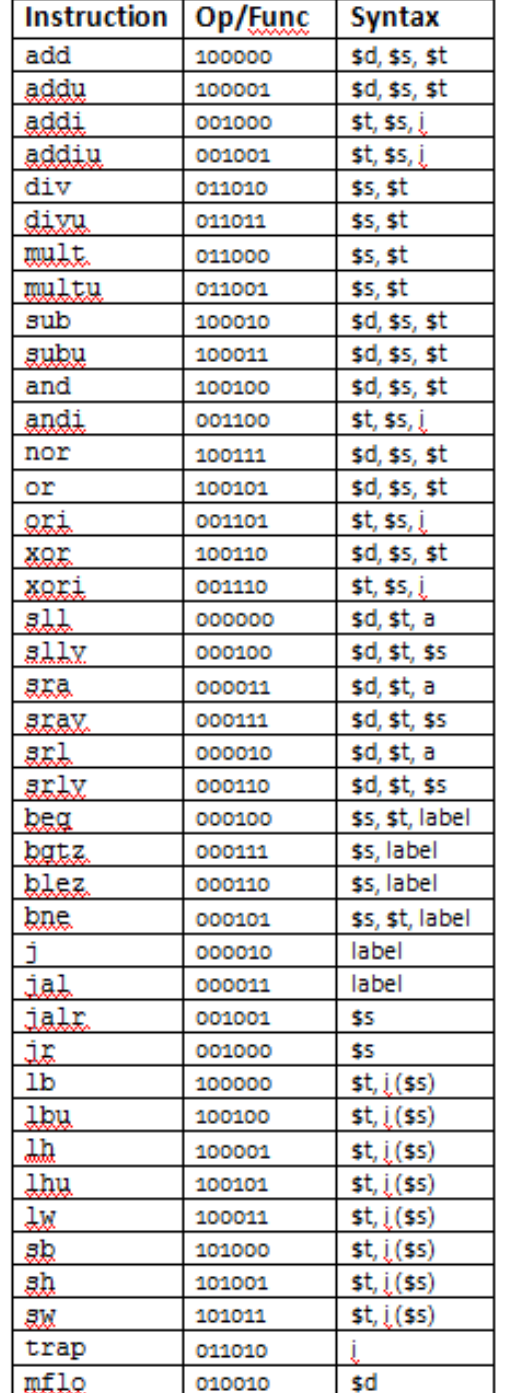

Write a function  $n\_sol(a,b,c)$  that returns the number of solutions for the equation  $ax^2 + bx + c = o$  (Use the sign function from  $Q_1$ )

```
def n_sol(a,b,c):
   del a = b*b - 4*a*cs = sign(delta)if s < 0:
         return 0
   else s == 0:
         return 1
   else:
         return 2
```
- Write a function n\_sol(a,b,c) that returns the solutions for the equation  $ax^2 + bx + c = o$ 
	- **FRICK!** since sign(delta) is -1,0,1, we can do:

```
def n_sol(a,b,c):
   dela = b*b - 4*a*cs = sign(delta)return s + 1
```
def n\_sol(**a,b,c**): delta =  $b*b - 4*a*c$  $s = sign(detia)$ return s + 1

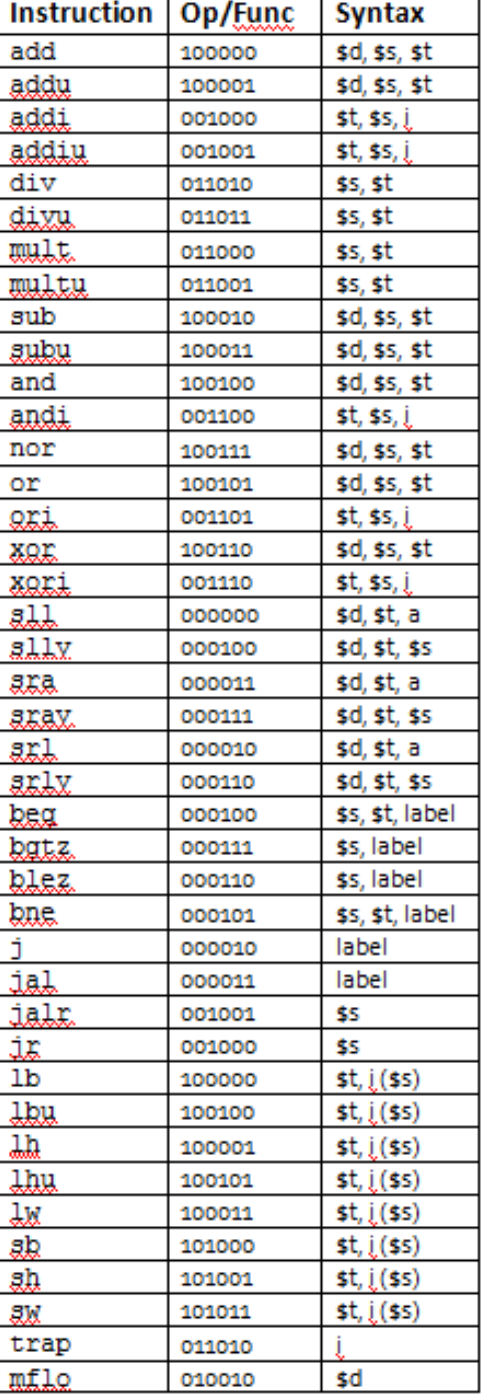

§ What does the following function do?:

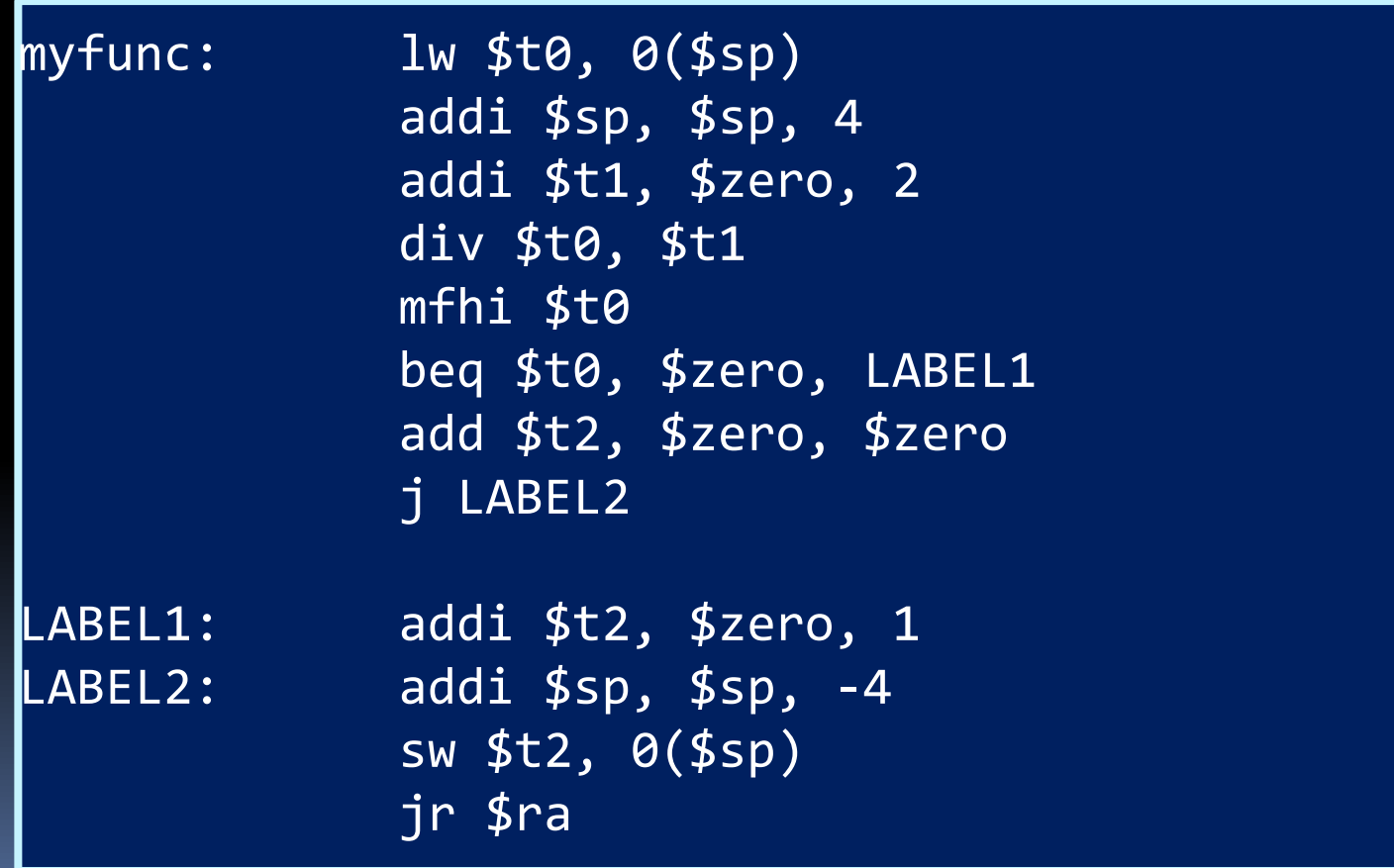

#### Question 3b

Now write some code to do the following:

- **Create an array of integers** 
	- <sup>In</sup> The last value in the array is zero (to stop the loop)
- Use the function we just saw to count the number of even values in the array.

**■ Use recursion to compute integer square root of n:** 

```
def isqrt(n):
  if n < 0:
      return -1 # error!
  if n < 2:
      return n
  low = isqrt(n >> 2) << 1high = low + 1if high*high > n:
      return low
  else:
      return high
```
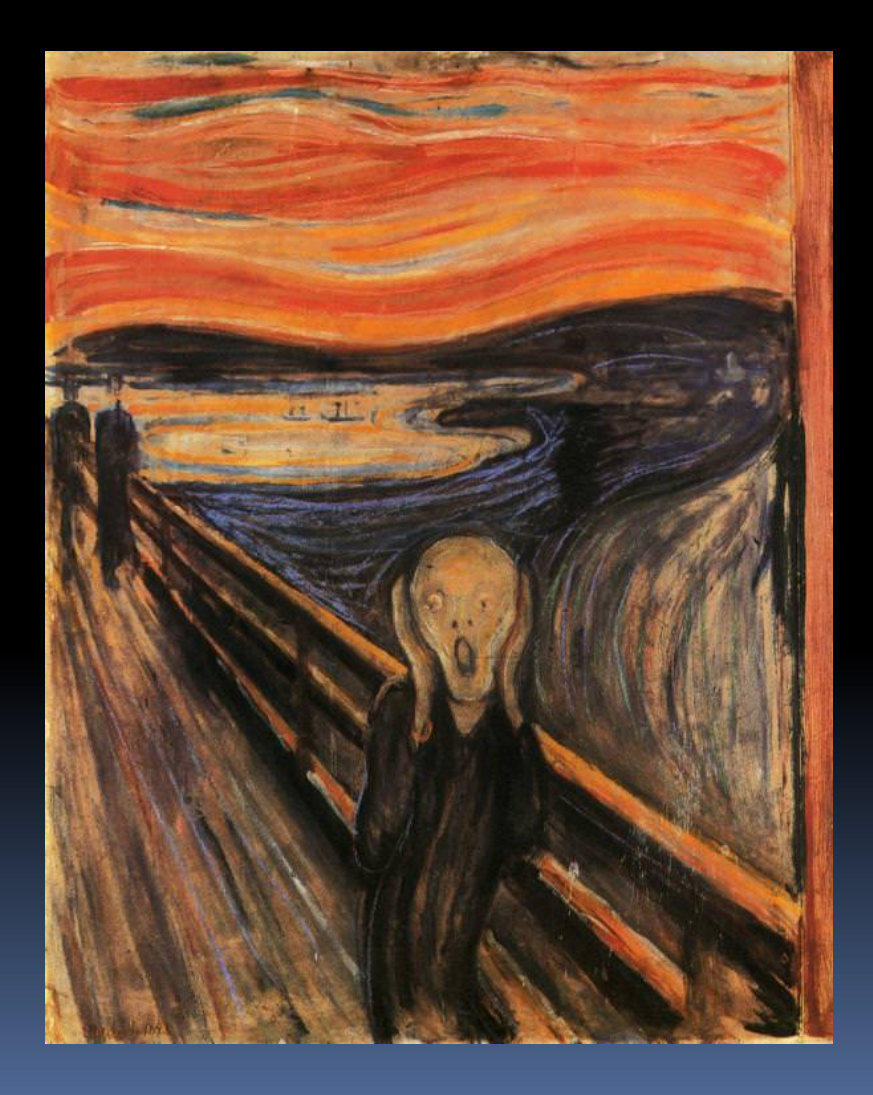

- Don't panic.
- **Remember your** training!
	- <sup>•</sup> A recursive function is just another function.
	- ú Save \$ra and any other regsiters.
- **Use "assembly** pseudocode" then convert to assembly

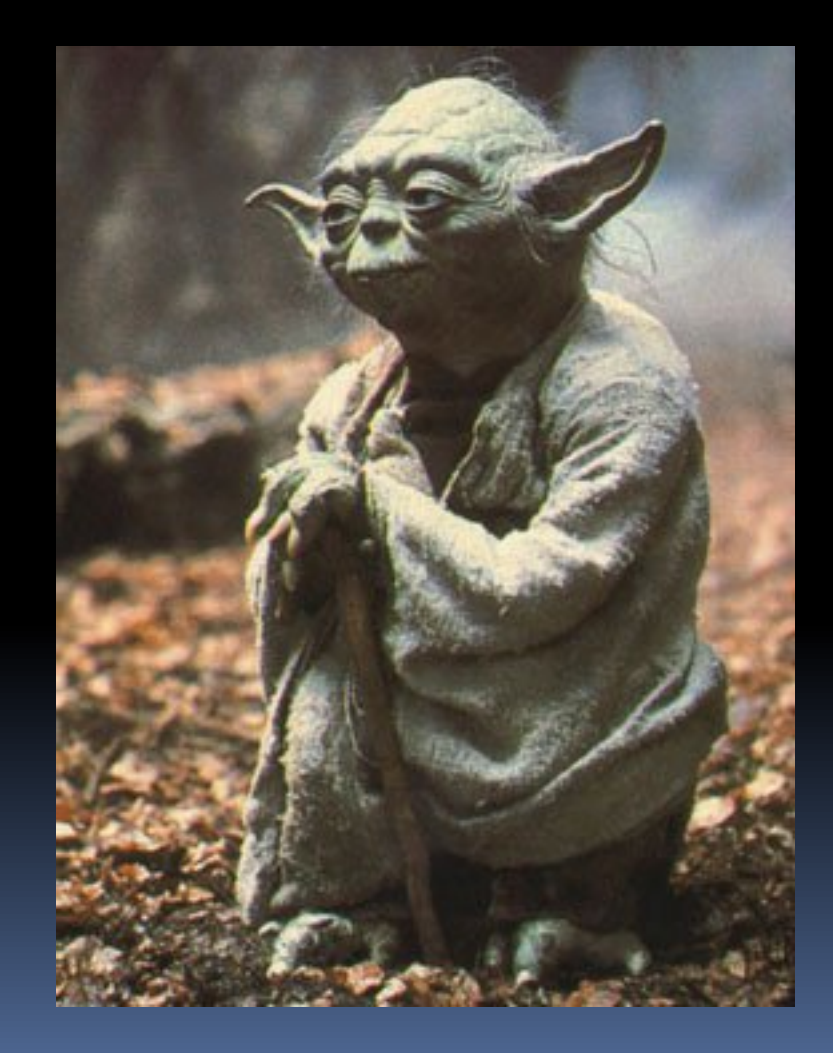

### Question 4 Pseudocode

- **Pop argument into \$t1**
- **F** If  $st1 >= o (bgez)$  skip to next step
	- <sup>o</sup> Otherwise: push -1 then return to caller
- **If**  $$t2 > = 2$ **: skip to next step** 
	- <sup>o</sup> Otherwise: push \$t1 and return to caller
- § Push \$ra
- Push \$t2 to save n
- Compute n >> 2 and push it <sup>n</sup> Logical shift? (doesn't matter)
- **•** Call isqrt (the recusive call)
- Pop result into \$t1
- Pop \$t2 to restore n
- …compute…
- Pop \$ra
- § Push return value
- Return to caller

```
def isqrt(n):
  if n < 0:
       return -1 # error!
  if n < 2:
       return n
  \overline{low} = isqrt(n \gg 2) << 1
  high = low + 1if high*high > n:
       return low
  else:
       return high
```